### TARIF 3500€ HT

#### PRÉ-REQUIS

Bases nécessaires : être à l'aise avec l'utilisation d'un ordinateur, avoir des notions en impression 3D, avoir déjà utilisé des logiciels de préparation à l'impression de type Cura, Simplify 3D etc.

#### PROFILS DES PARTICIPANTS

Adaptation aux profils : questionnaire permettant d'orienter la formation pour une utilisation type maker (fabrication de pièce personnelle, décoration/art…) ou pour une utilisation type industrielle.

# Pré-requis et profils

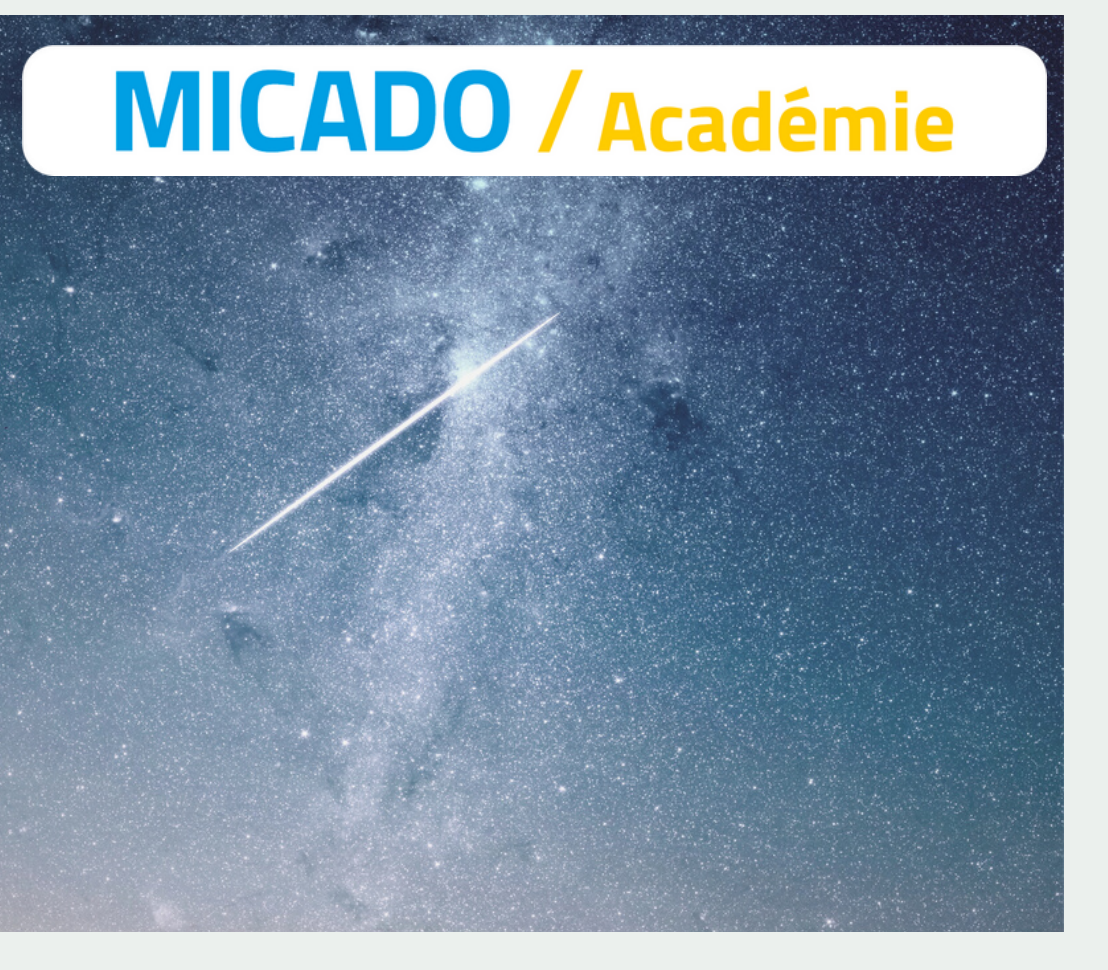

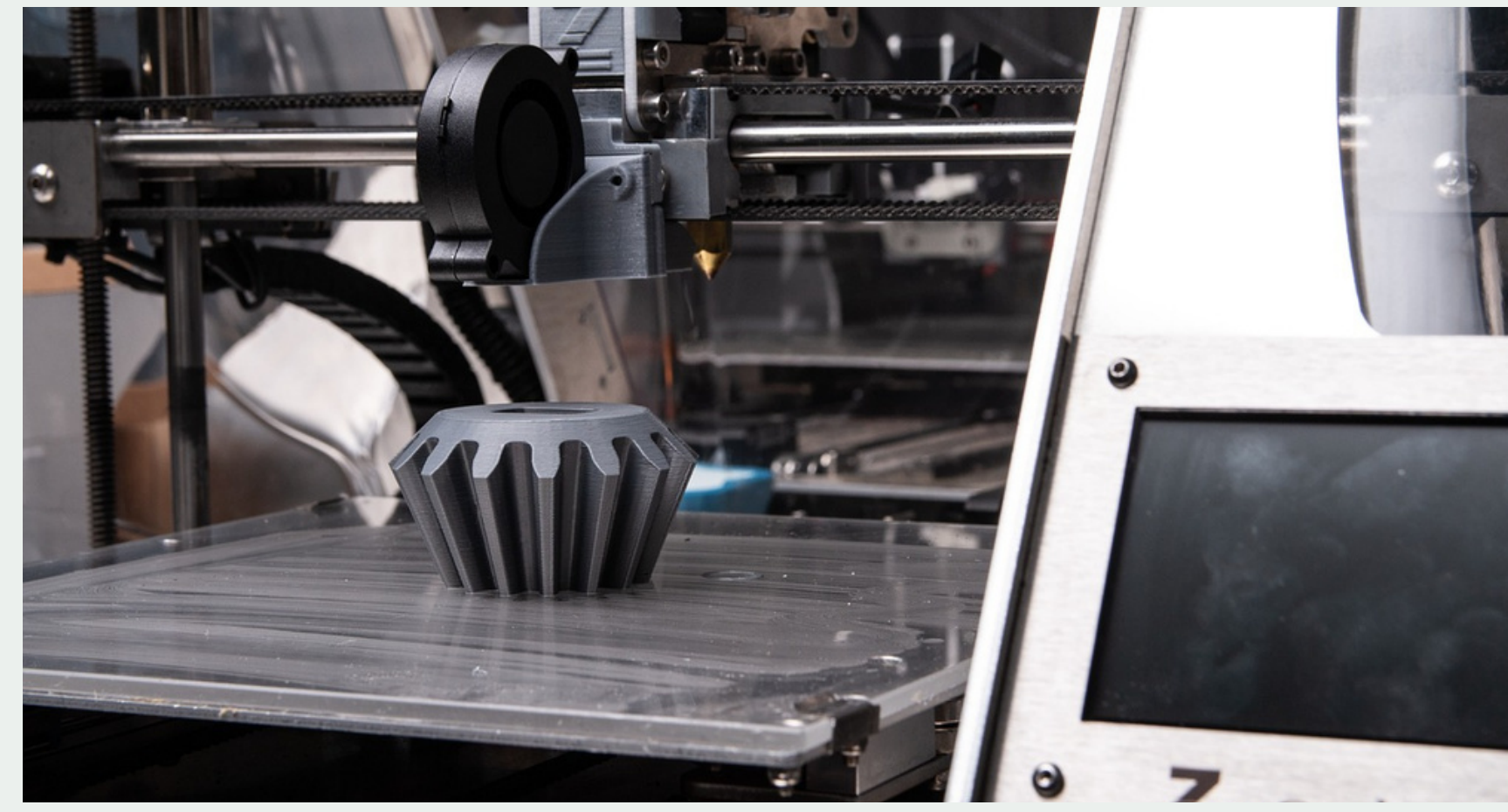

# Utilisation des différentes technologies d'impression 3D

La formation MICADO « Utilisation des différentes technologies d'impression 3D » a pour objectif de faire découvrir les 3 technologies d'impression 3D les plus répandues sur le marché : les technologies FDM, SLA et SLS. Pour chacune des technologies, seront abordés l'utilisation des machines, leurs fonctionnements, la maintenance qui y est associée, ainsi que l'utilisation de leurs logiciels. Nous vous proposons dans cette formation de **2,5 jours** une vision globale des différentes technologies d'impression à travers notre plateforme partenaire et son parc machines.

# Lieu(x) et date(s)

#### LIEU(X)

Dans les locaux de MICADO et sur sa plateforme partenaire

#### DATE(S)

Calendrier sur demande

Délai d'accès : immédiat en fonction de la disponibilité

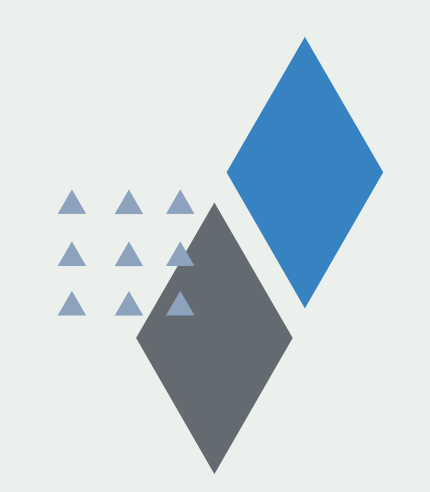

- Validation du dossier par signature de la convention et fiche de renseignements complétée
- Feuilles d'émargement
- Evaluation formative et en fin de formation

- Certification MICADO via l'outil Certif-Ingénum©
- Certificat de réalisation précisant les objectifs atteints / en cours d'acquisition / non acquis

#### MODALITÉS

#### VALIDATION

# Validation

#### (min 2 pers. max 4)

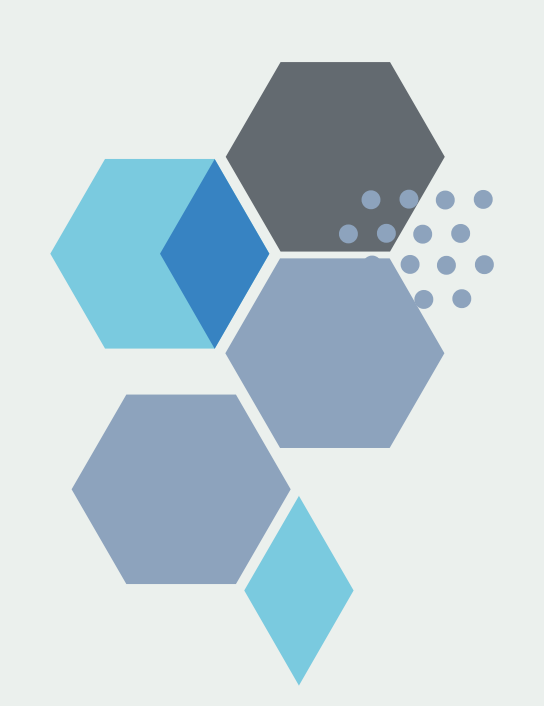

Dernière mise à jour le 22/09/2023

AF MICADO 1 rue des Cordeliers – 04200 SISTERON Tel. : +33(0)7.87.41.14.15 N°SIRET : 303 891 915 00090 - Code APE : 6311Z - NDA : 21080051408

AF MICADO 1 rue des Cordeliers – 04200 SISTERON Tel. : +33(0)7.87.41.14.15 N°SIRET : 303 891 915 00090 - Code APE : 6311Z - NDA : 21080051408

- Dictionnaire des fonctions utilisées dans les modules
- Cours « théoriques »
- Exercices sur les logiciels
- Cas contextuels

- Espace documentaire en ligne
- Bibliothèque sur site
- Espace de travail collaboratif
- De manière générale, tout matériel nécessaire à la formation : tableau interactif, supports papier, ordinateur, logiciel, salle de cours équipée, Wifi, machines de fabricaton additive, ...

Tous les cours, travaux pratiques et modèles sont livrés au format électronique

#### MOYENS ET SUPPORTS

# Moyens et méthode pédagogiques

#### **METHODE**

Nicolas GARDAN 06.73.28.43.14 nicolas.gardan@afmicado.com

Référent pédagogique

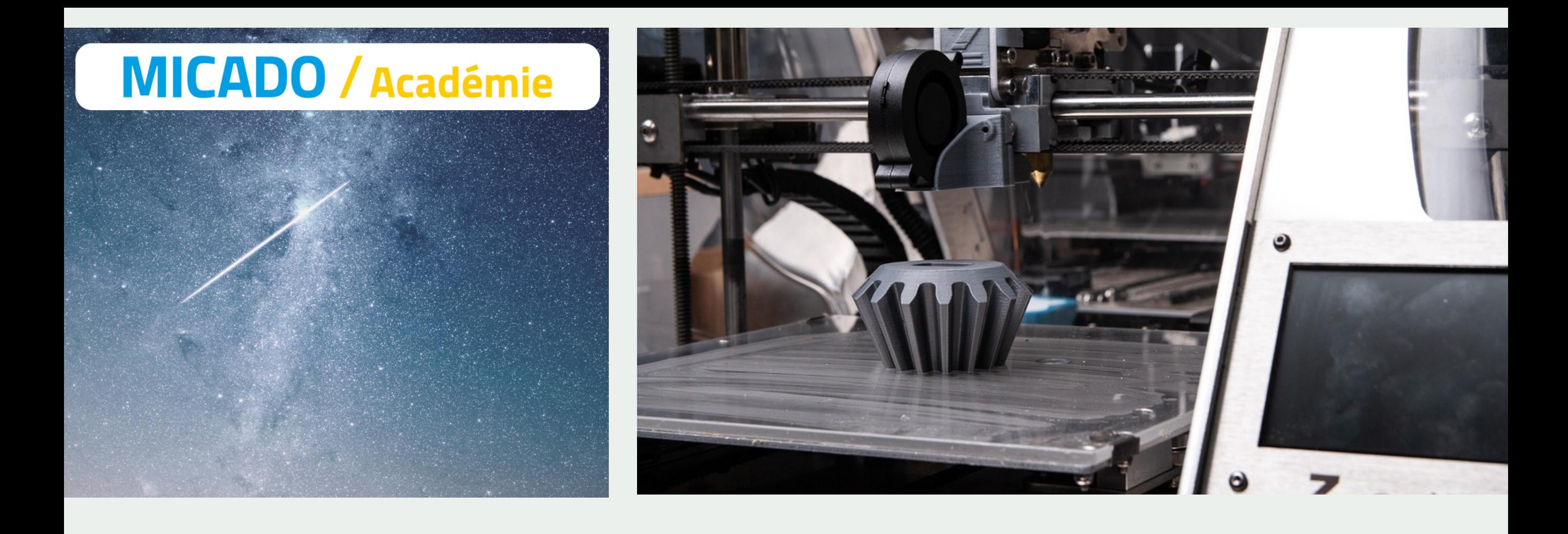

# Accessibilité du public en situation de handicap

https://d90fcadc-baaf-4b9d-815dd89b740de2b4.filesusr.com/ugd/ccbee9\_cd004ace5c254018abb9904173265e7a.pdf

> Marion LESPRILLIER 07.87.41.14.15 marion.lesprillier@afmicado.com Référent administratif / handicap

AF MICADO 1 rue des Cordeliers – 04200 SISTERON

Tel. : +33(0)7.87.41.14.15

N°SIRET : 303 891 915 00090 - Code APE : 6311Z - NDA : 21080051408

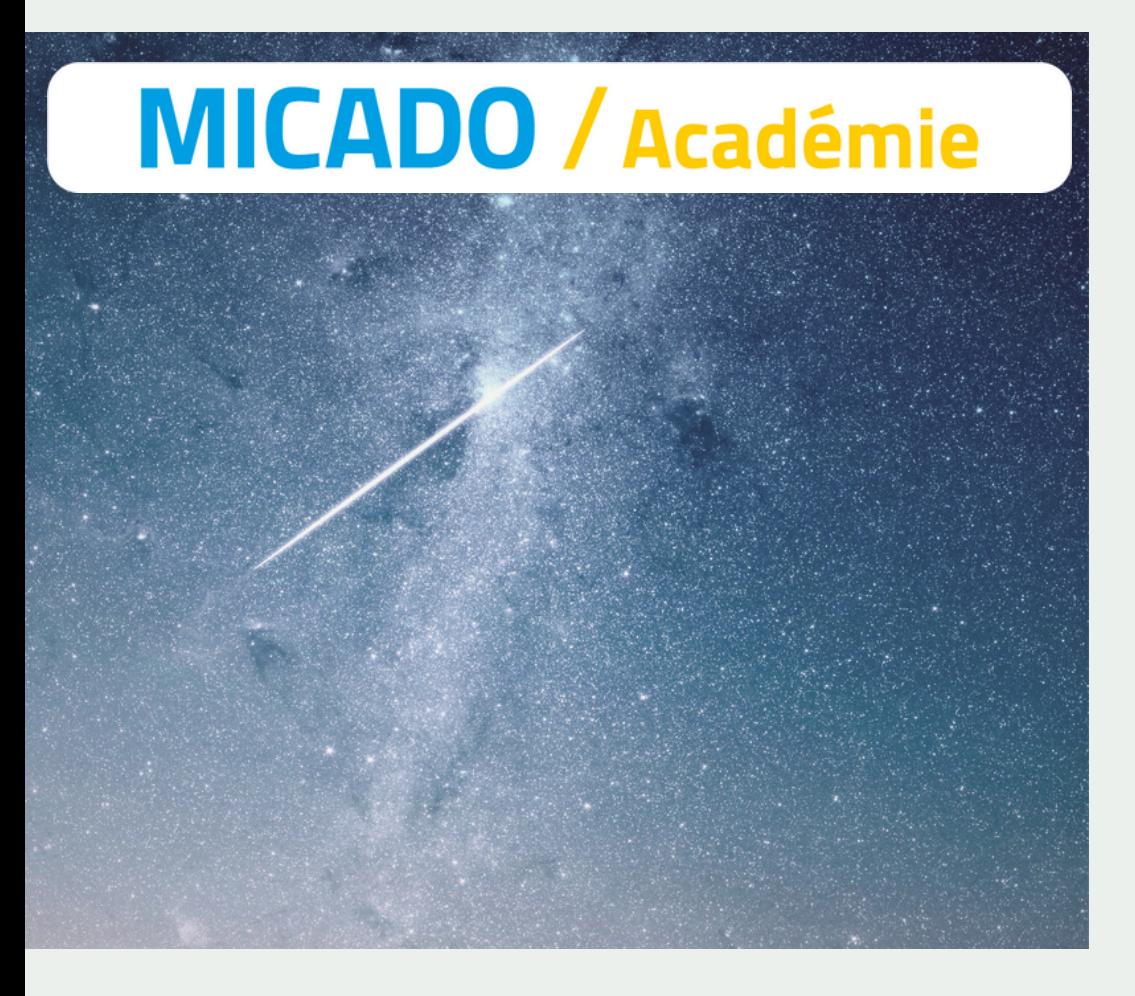

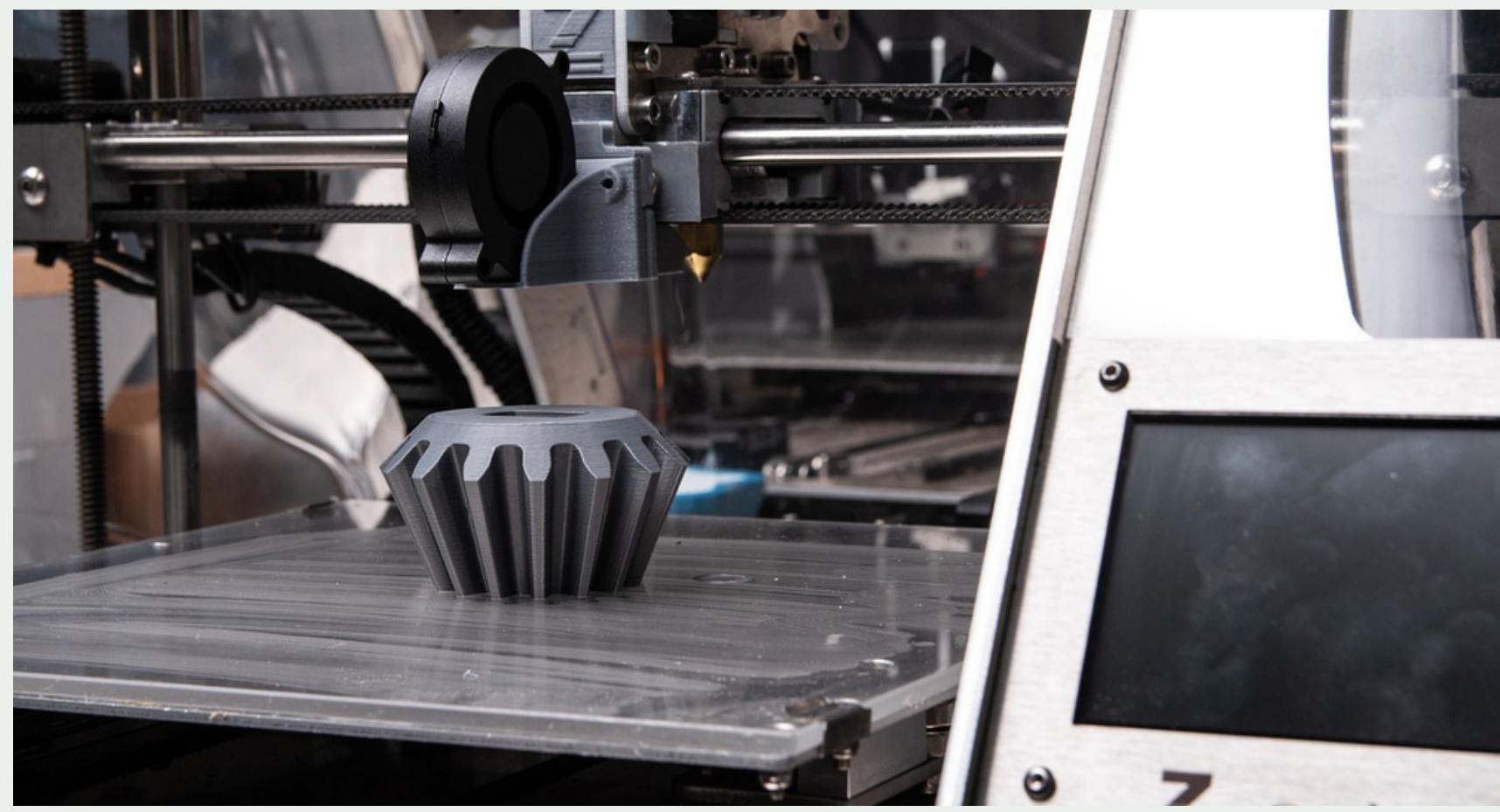

### Programme

- Détails des profils d'impression Cura de Micado et leurs impacts sur la qualité d'impression des  $\bullet$ pièces.
	- o Impact des réglages sur la qualité de l'impression
- Vue des résultats d'impression en fonction des « profils » utilisés
	- Benchmark d'une même pièce, imprimée avec des profils et à des vitesses d'impression différentes
- Lancement d'impressions  $\bullet$ 
	- o Impression avec mise en place d'une puce NFC en milieu de fabrication
- Présentation des différentes erreurs d'impressions les plus courantes
	- Le cycle de réflexion à avoir pour déterminer une panne
		- **Bouchon**
		- Casse filament
		- Bobine
		- Plateau
		- **Fichier d'impression**
- La maintenance des machines FDM
	- Calibration plateau
	- Hauteur de buse
	- o Sonde
	- Ventilateur
- Post-traitement des impressions
	- Réalisation d'assemblages, mise en place d'inserts filetés

- Fonctionnement d'une machine d'impression 3D SLA  $\bullet$ 
	- Compréhension du fonctionnement de la machine
- Maintenance d'une machine SLA
	- Calibration
	- Nettoyage
	- Entretien
- Utilisation du logiciel Preform
	- o Orientation des pièces sur le plateau
	- o Génération des supports
	- Agencements des pièces sur le plateau
- Lancement d'impressions  $\bullet$
- Post-traitement d'une impression
	- Nettoyage des pièces à l'IPA
	- Retrait des supports
	- Polymérisation

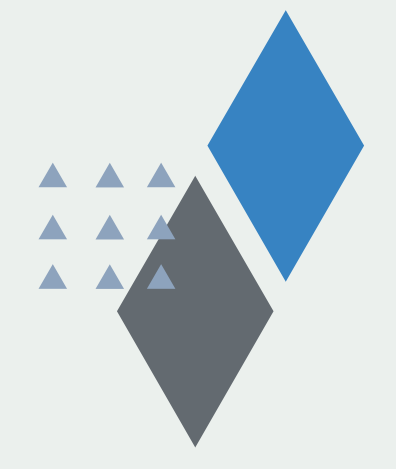

#### MODULE 1 : Utilisation d'une imprimante 3D FDM

#### MODULE 2 : Utilisation d'une imprimante 3D SLA

AF MICADO 1 rue des Cordeliers – 04200 SISTERON Tel. : +33(0)7.87.41.14.15 N°SIRET : 303 891 915 00090 - Code APE : 6311Z - NDA : 21080051408

- Fonctionnement d'une imprimante SLS
	- Compréhension du fonctionnement de la machine
- Opérations de maintenance
	- Nettoyage
- Utilisation de preform pour le SLS
	- o Slice des pièces
	- Neasting
	- o Mise en place dans la chambre
		- Les règles à respecter
- Lancement d'une impression  $\bullet$
- Nettoyage pièce  $\bullet$
- Sablage des pièces  $\bullet$
- Réalisation d'assemblage, mise en place d'inserts  $\bullet$
- Résultat de l'impression  $\bullet$ 
	- o en fonction de l'orientation de la pièce
	- jeux d'assemblages
	- o placement des trous pour l'extraction de la poudre

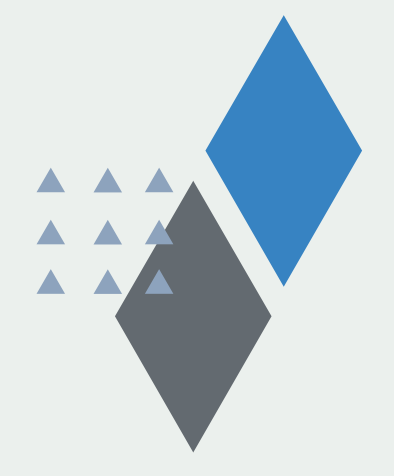

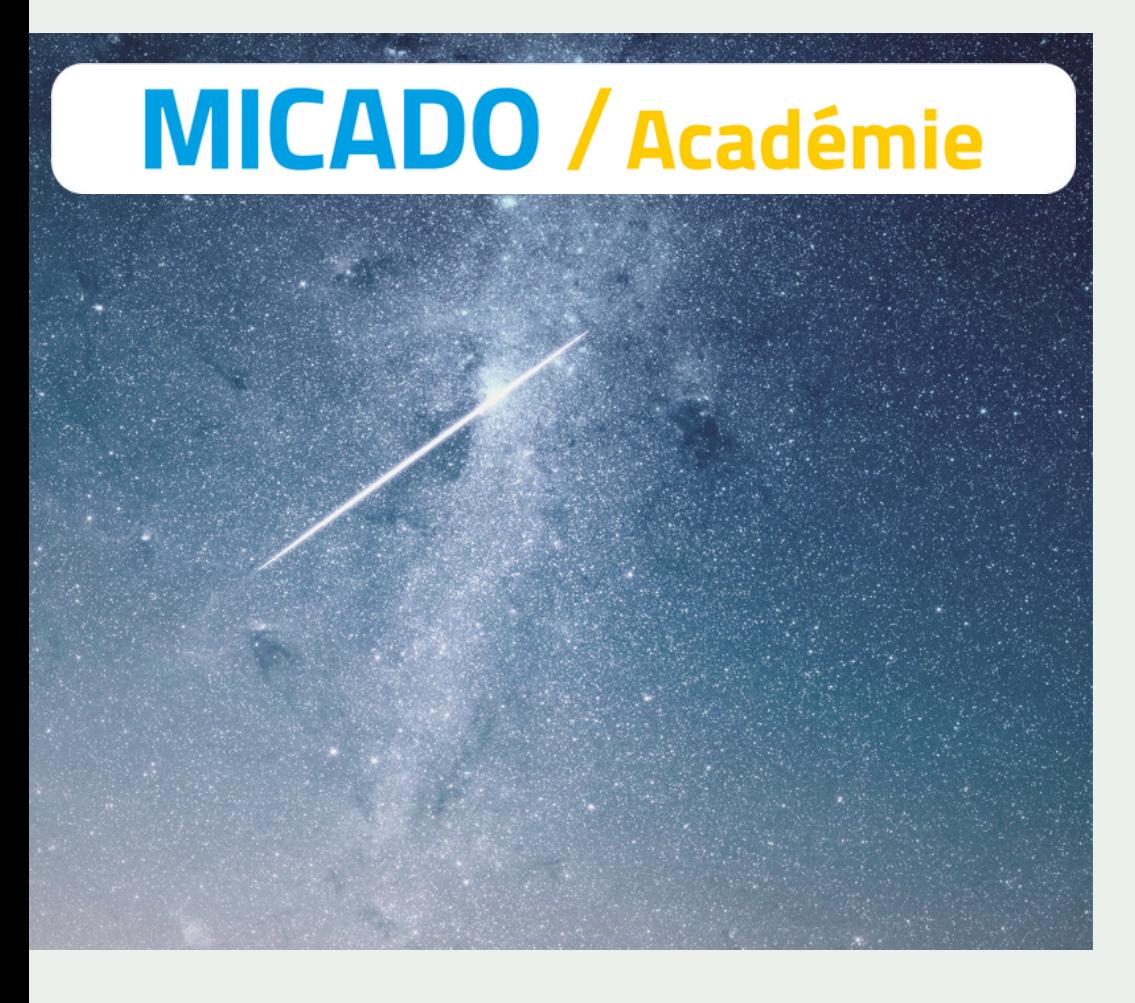

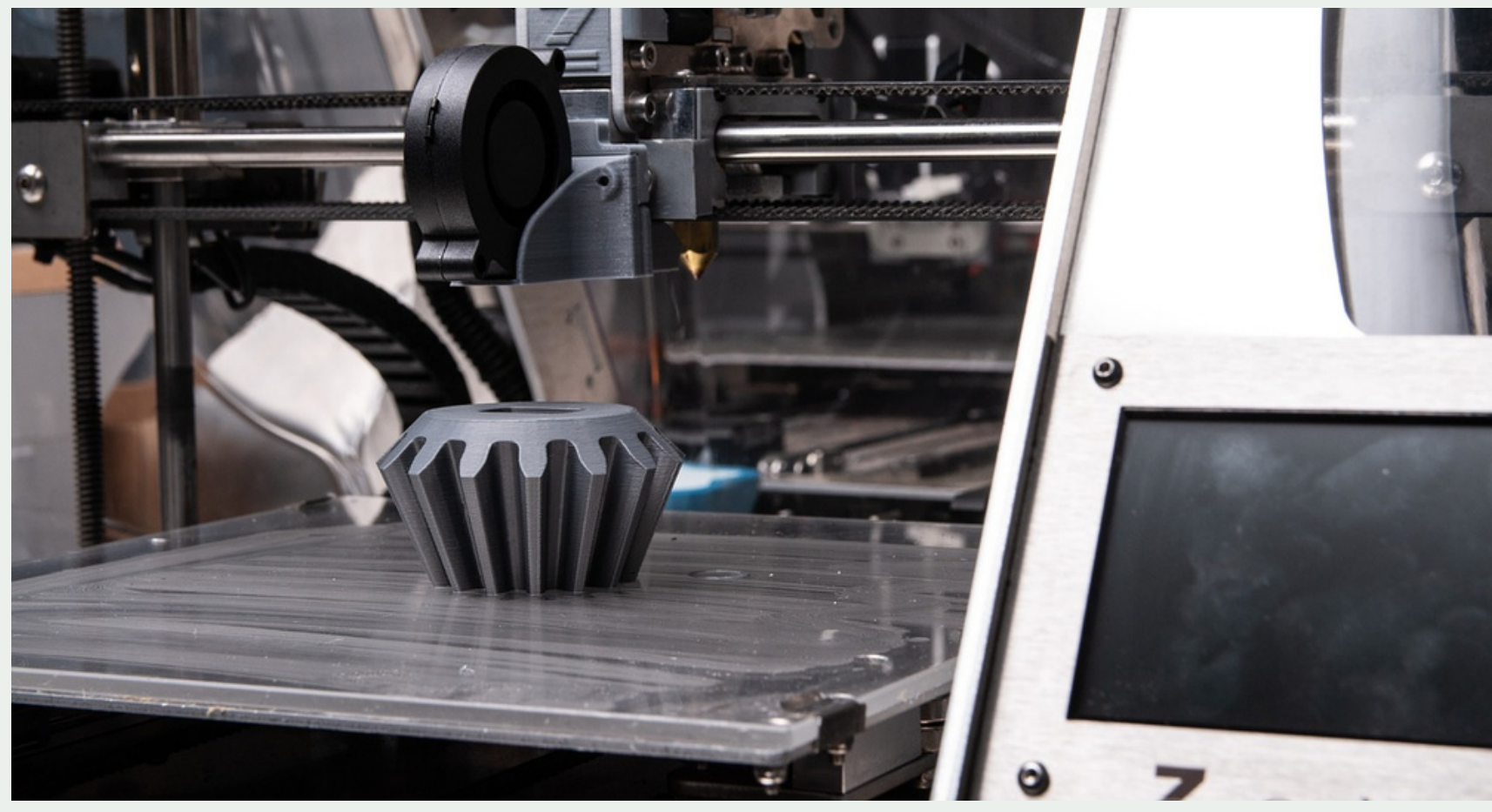

### Programme

#### MODULE 3 : Utilisation d'une imprimante 3D SLS